## **Infos und Anleitungen rund um LibreOffice**

[Zusammenfassung: Strukturierte Dokumente mit LibreOffice](https://wiki.qg-moessingen.de/anleitungen:libreoffice:zusamenfassung:start)

From: <https://wiki.qg-moessingen.de/> - **QG Wiki**

Permanent link: **<https://wiki.qg-moessingen.de/anleitungen:libreoffice:start?rev=1572606017>**

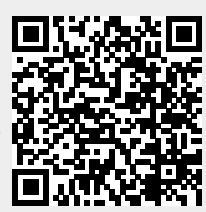

Last update: **01.11.2019 12:00**